Welcome Back!

1. Have a seat anywhere. Choose a desk where you can focus!

2. Staple your prerequisite packet, if it is complete, & put your name on it. Turn in on my desk.

Oprecalcs19

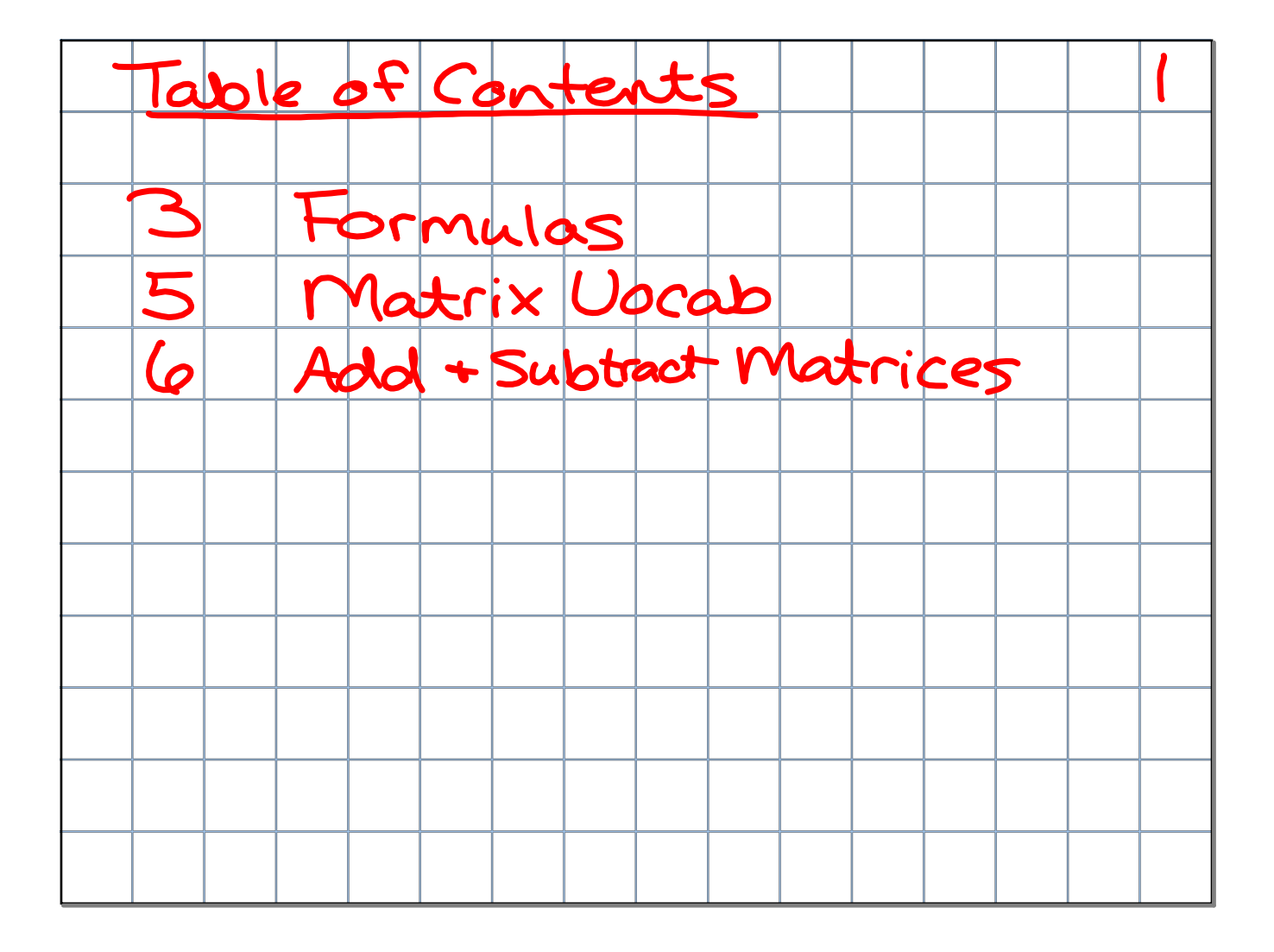

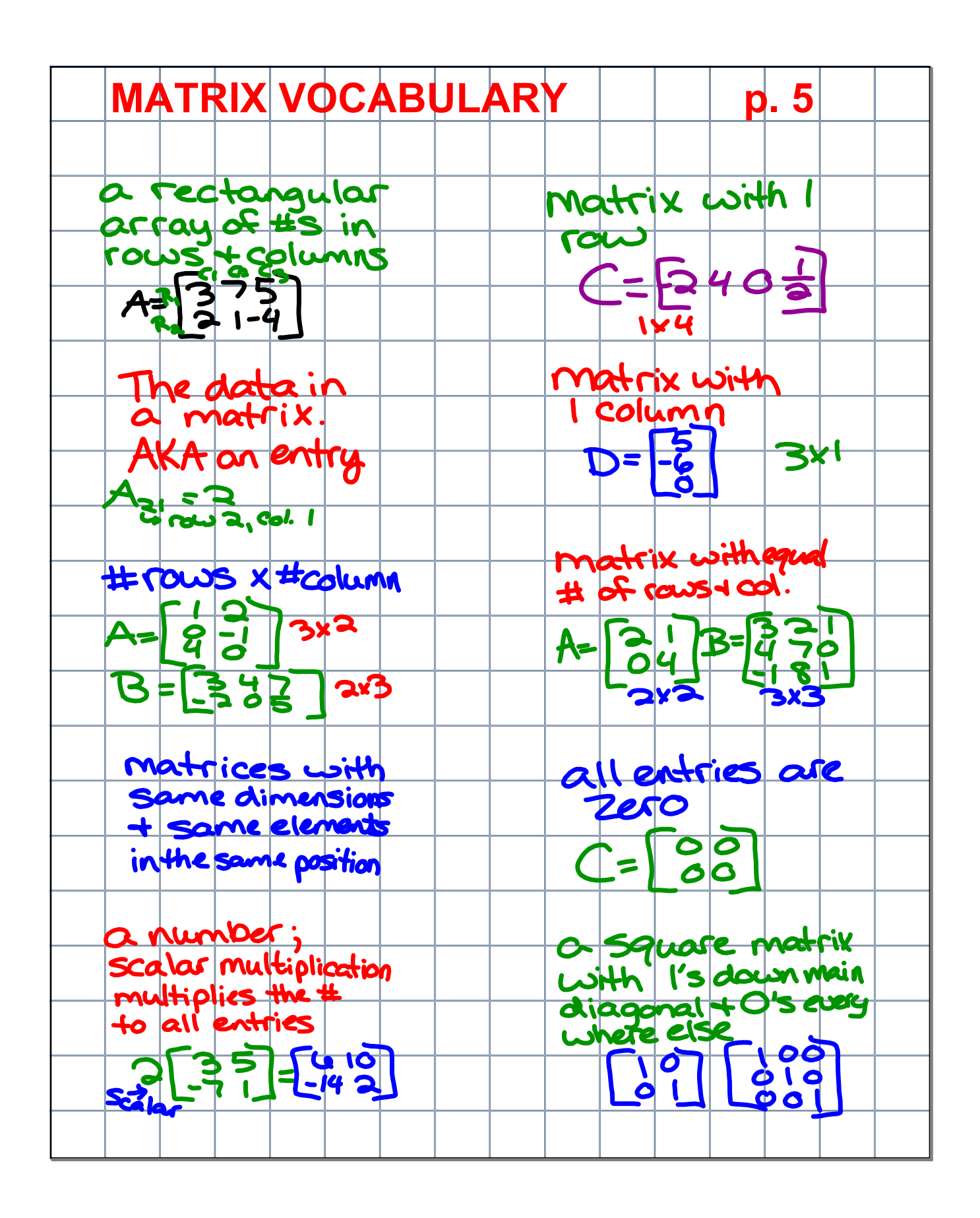

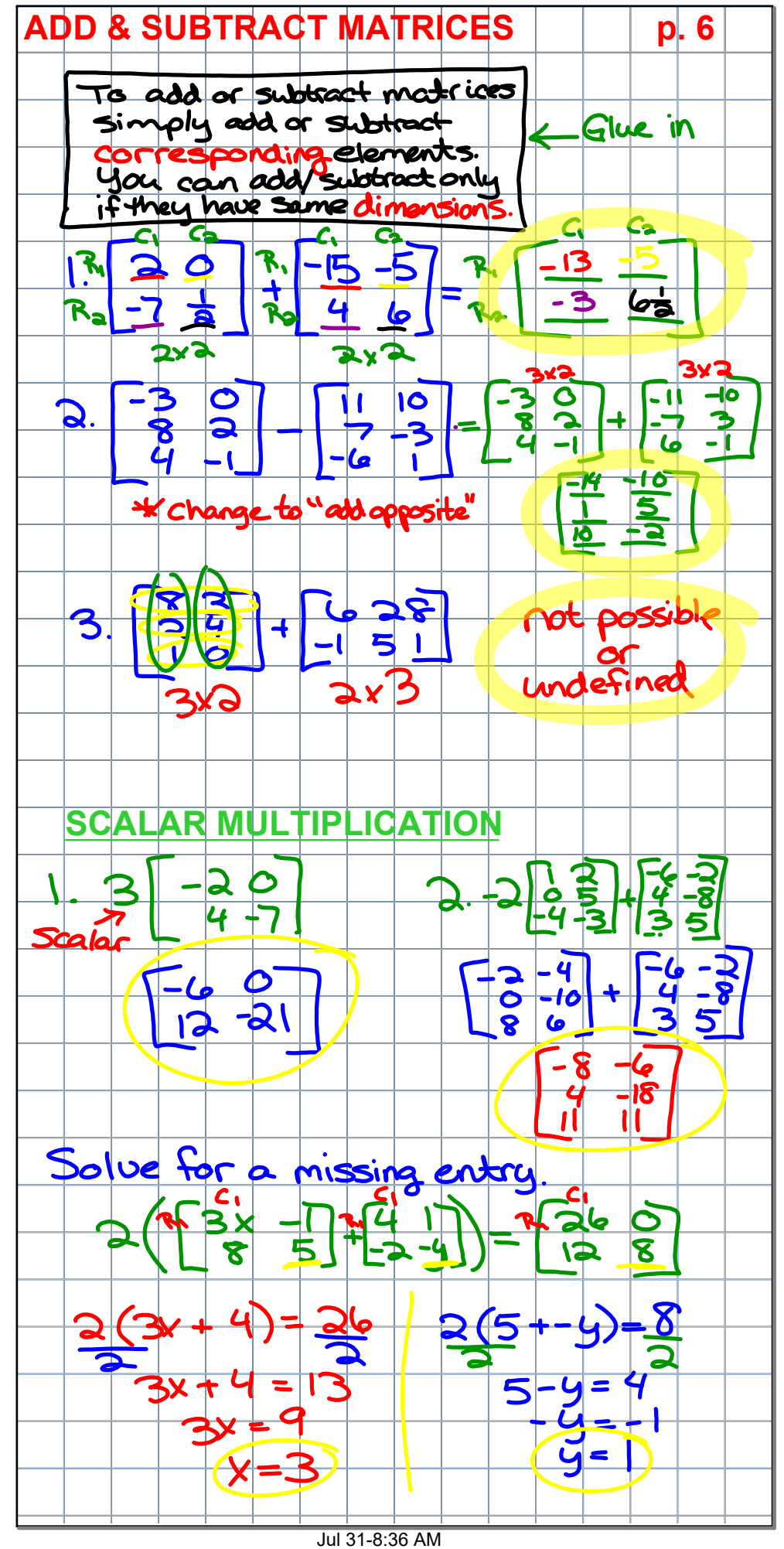